### **Science Data Movement: Deployment of a Capability**

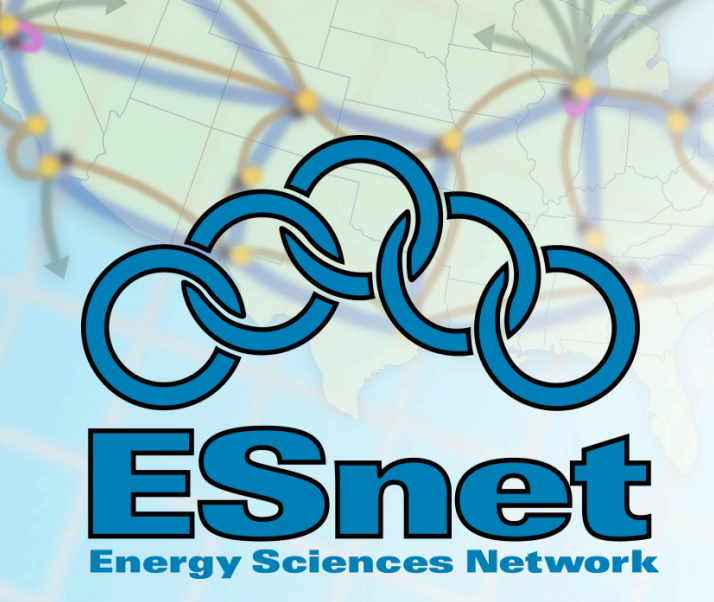

**Joint Techs Salt Lake City, UT January 31, 2010** 

*Eli Dart, Network Engineer*  Energy Sciences Network (ESnet) Lawrence Berkeley National Laboratory

*Supporting Advanced Scientific Computing Research • Basic Energy Sciences • Biological and Environmental Research • Fusion Energy Sciences • High Energy Physics • Nuclear Physics* 

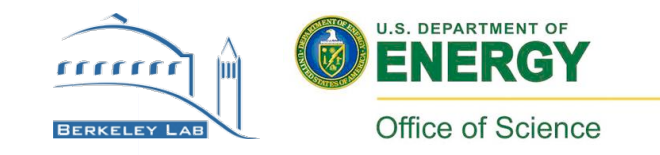

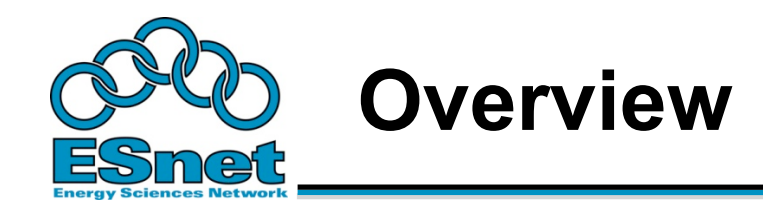

- Bulk data movement a common task
- Pieces of the puzzle
	- Network architecture
	- Dedicated hosts
	- Software tools
- Test, measurement and troubleshooting

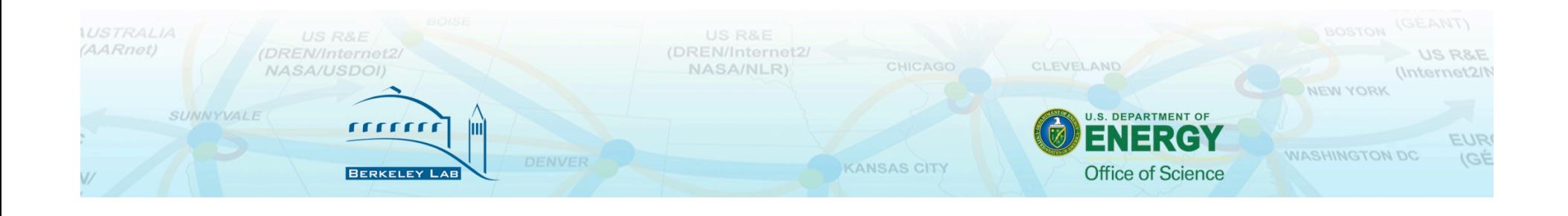

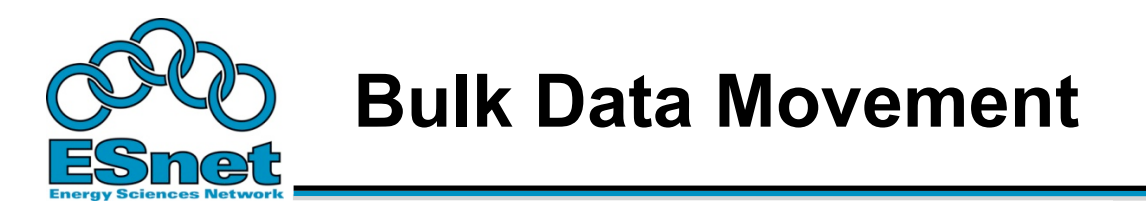

- Common task at all data scales
- Driven by collaboration, distributed resources
	- Computing centers
	- Facilities
	- Major instruments (e.g. LHC)
- Fundamental to the conduct of science (scientific productivity follows data locality)
- Data sets of 200GB to 5TB are now common
- Often a difficult task for various reasons

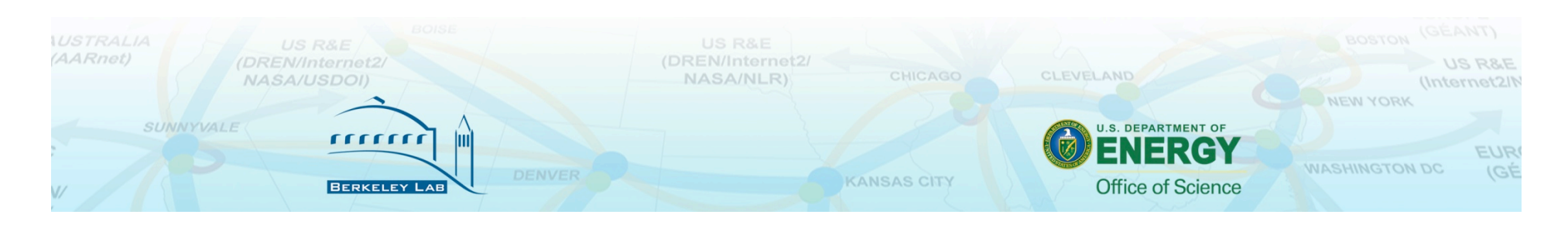

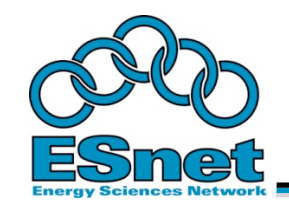

- 10 Mbps network : 300 hrs (12.5 days)
- 100 Mbps network : 30 hrs
- 1 Gbps network : 3 hrs (are your disks fast enough?)
- 10 Gbps network : 20 minutes (need *really* fast disks and filesystem)
- These figures assume some headroom left for other users

**KANSAS CITY** 

- Compare these speeds to:
	- USB 2.0 portable disk

 $\overline{111111}$ 

- 60 MB/sec (480 Mbps) peak
- 20 MB/sec (160 Mbps) reported on line
- 5-10 MB/sec reported by colleagues

**UNNYVALE** 

**ORE 3.10 15-40 hours to load 1 Terabyte** 

**U.S. DEPARTMENT OF Office of Science** 

CLEVELAND

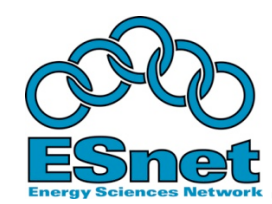

#### Bandwidth Requrements to move Y Bytes of data in Time X

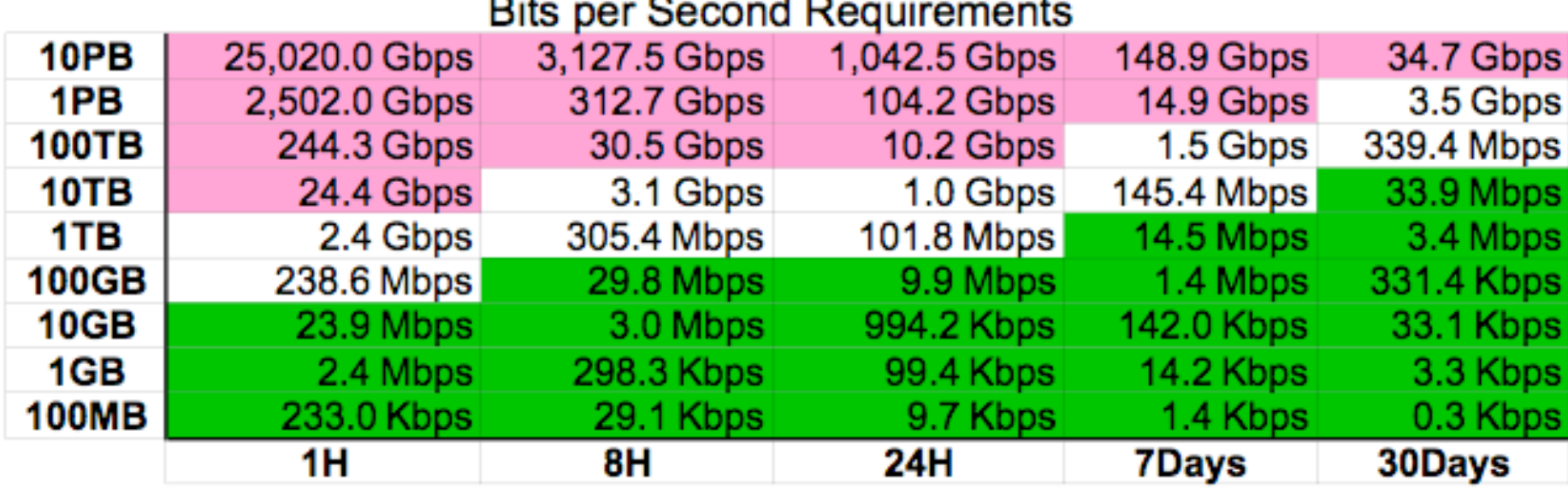

#### This table available at http://fasterdata.es.net

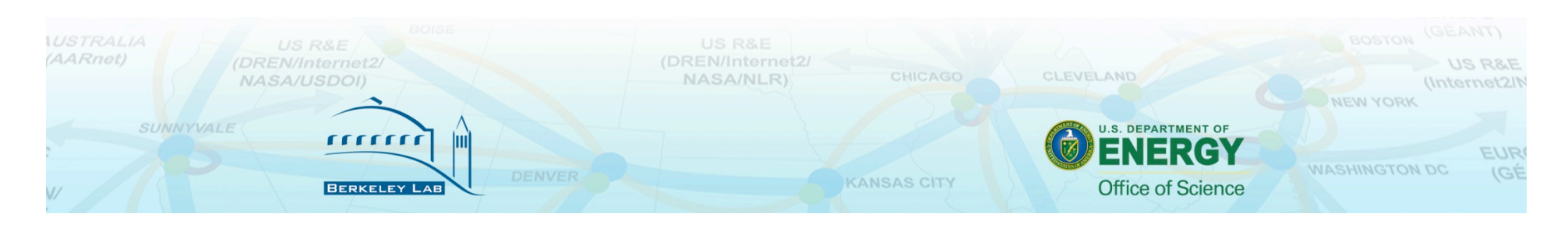

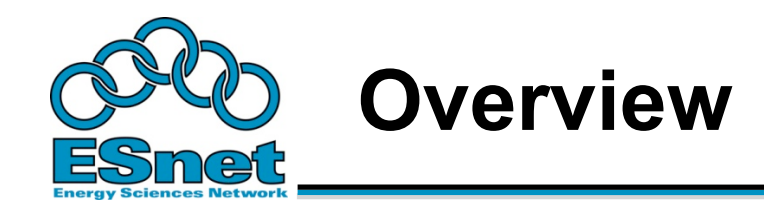

- Bulk data movement a common task
- Pieces of the puzzle
	- !**Network architecture**
	- Dedicated hosts
	- Software tools
- Test, measurement and troubleshooting

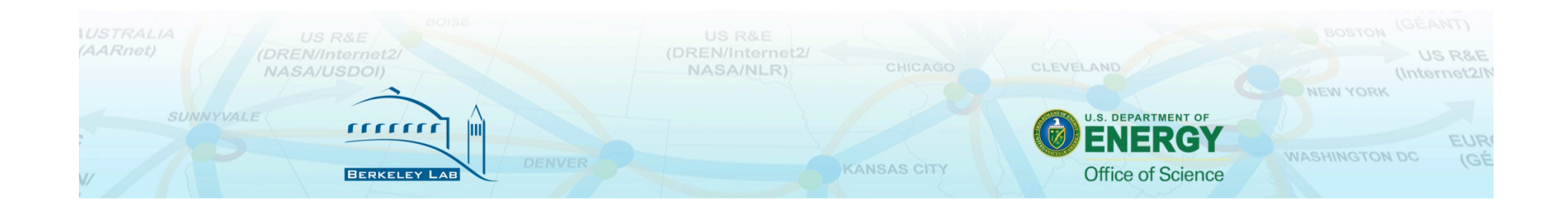

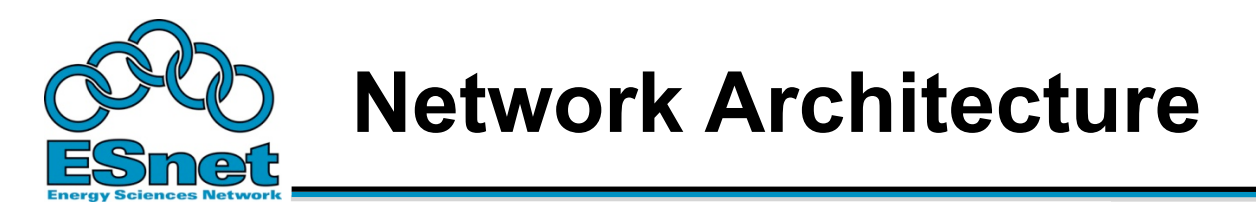

- Most LANs are not purpose-built for science traffic – they carry many types of traffic
	- Desktop machines, laptops, wireless
	- VOIP
	- HVAC control systems
	- Financial systems, HR
	- *Some science data coming from someplace*
- Bulk data transfer traffic is typically very different than enterprise traffic

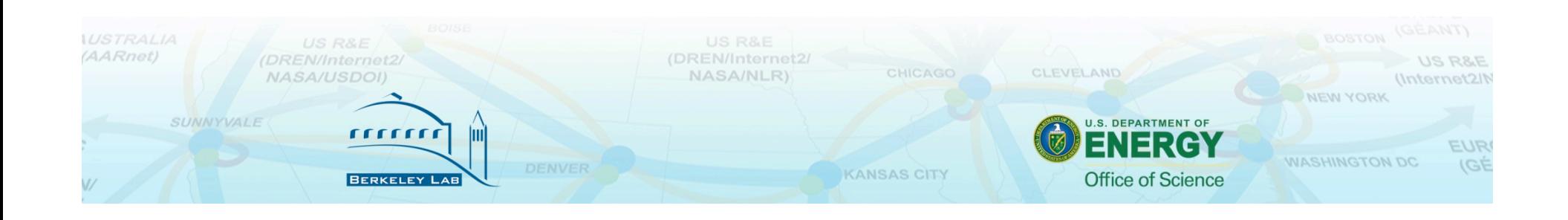

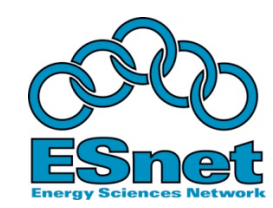

## **Architecture – Enterprise Networks**

- **Business continuity** 
	- Risk management
		- Personally Identifiable Information (PII)
		- Financial information
		- Embarrassment due to security incidents
	- Relatively low bandwidth (100s of Mbps) unless there are a lot of users
- Unsophisticated user base from a computer security perspective
	- Lots of desktop boxes
	- Laptops, visitors (hosts that visit other networks)
- Need network-level policy controls to mitigate risk
	- Firewalls

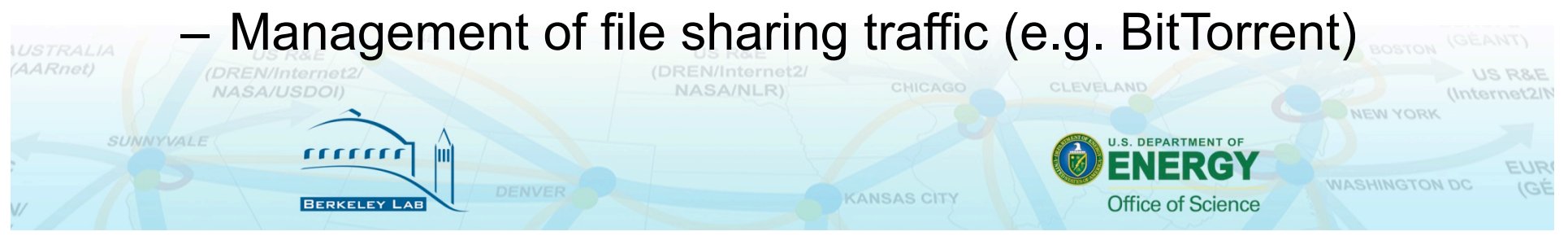

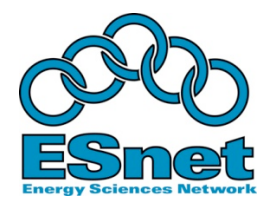

- High bandwidth Requirement (10s of Gbps)
	- Not just in connection speed, but in delivered performance to computational, visualization and storage resources
	- Different tool set and traffic profile
		- This isn't for desktop boxes
		- Built for special-purpose hosts, e.g. data movers
- Relatively sophisticated users
- Sensitive to perturbations caused by security devices
	- Numerous cases of firewalls causing problems

**KANSAS CITY** 

**Office of Science** 

– Often difficult to diagnose

– Router filters can often provide equivalent security without the performance impact **TELETITE** 

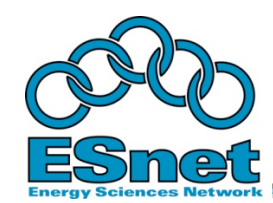

- Science and Enterprise network requirements are in conflict
- One possible remedy: build a science network for the science and attach the enterprise network to the science network
	- Put the Enterprise security perimeter at the edge of the enterprise network, not at the site border

**KANSAS CIT** 

- Science resources are not burdened by
	- Enterprise firewall configuration

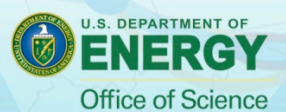

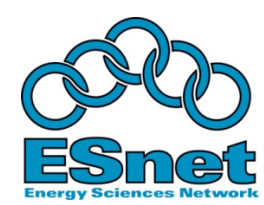

### **Separate Enterprise and Science Networks**

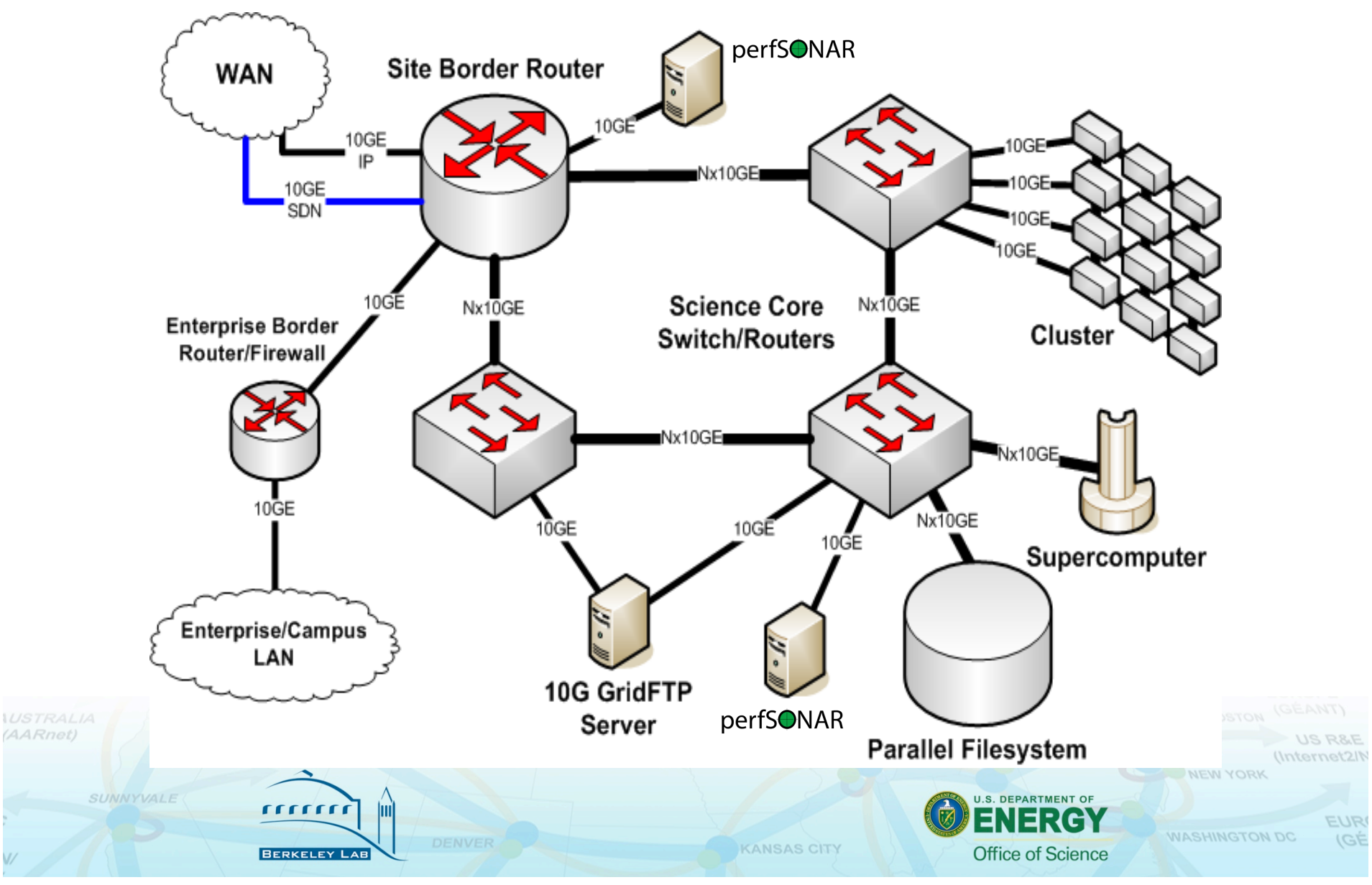

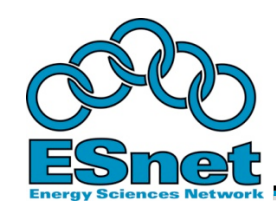

- "Soft Failures" are network problems that don't result in total loss of connectivity
	- The network (or a particular router or link) is up, but does not perform well
	- Problem often goes unnoticed until someone tries to use the WAN for high throughput
- Soft failure examples
	- Process switching ("punting")
	- Dirty fiber
	- Failing optics
	- Misconfigured buffers/queues
	- Routing table overflow in Cisco devices (causes

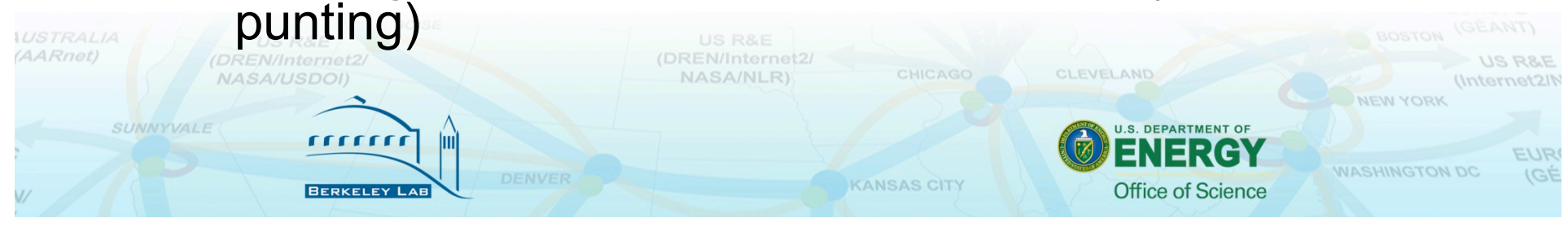

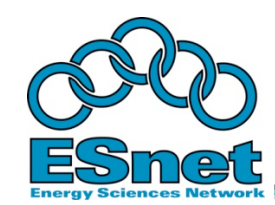

### **Router and Switch Configuration**

- Buffer/queue management
	- TCP traffic is bursty
	- Coincident bursts destined for a common egress port cause momentary oversubscription of the output queue
	- Traffic entering via a 10G interface and leaving via a 1G interface can cause oversubscription of output queue
	- Momentary oversubscription of output queues causes packet loss
	- Default configuration of many devices is inadequate
- Example: Cisco commands
	- 'sho int sum' check for output queue drops
	- 'hold-queue 4096 out' change from default 40-packet output queue depth

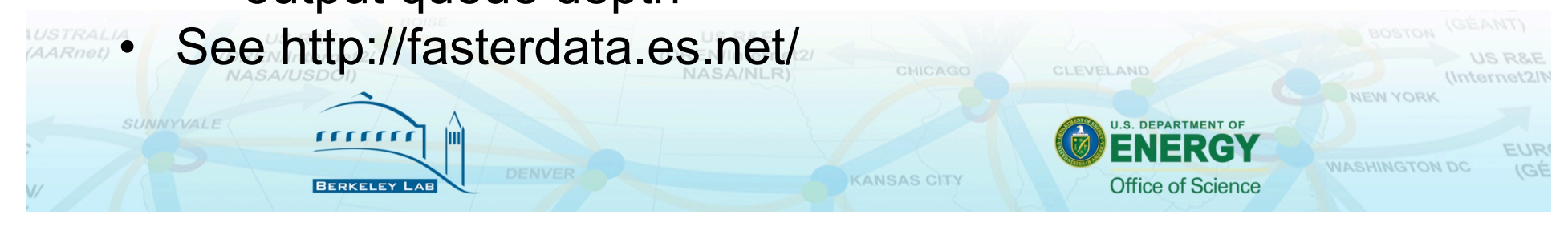

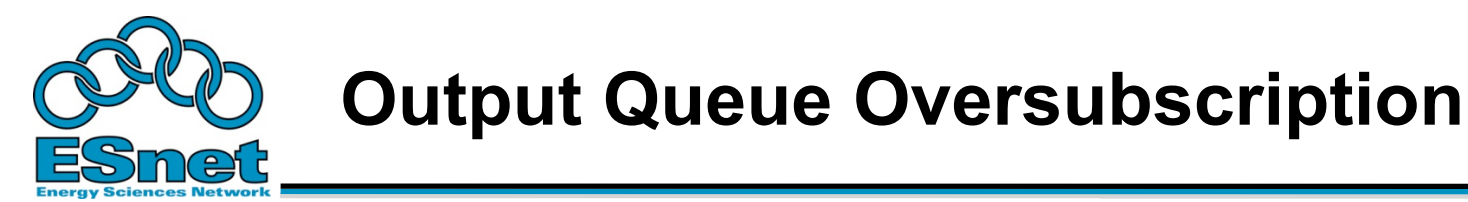

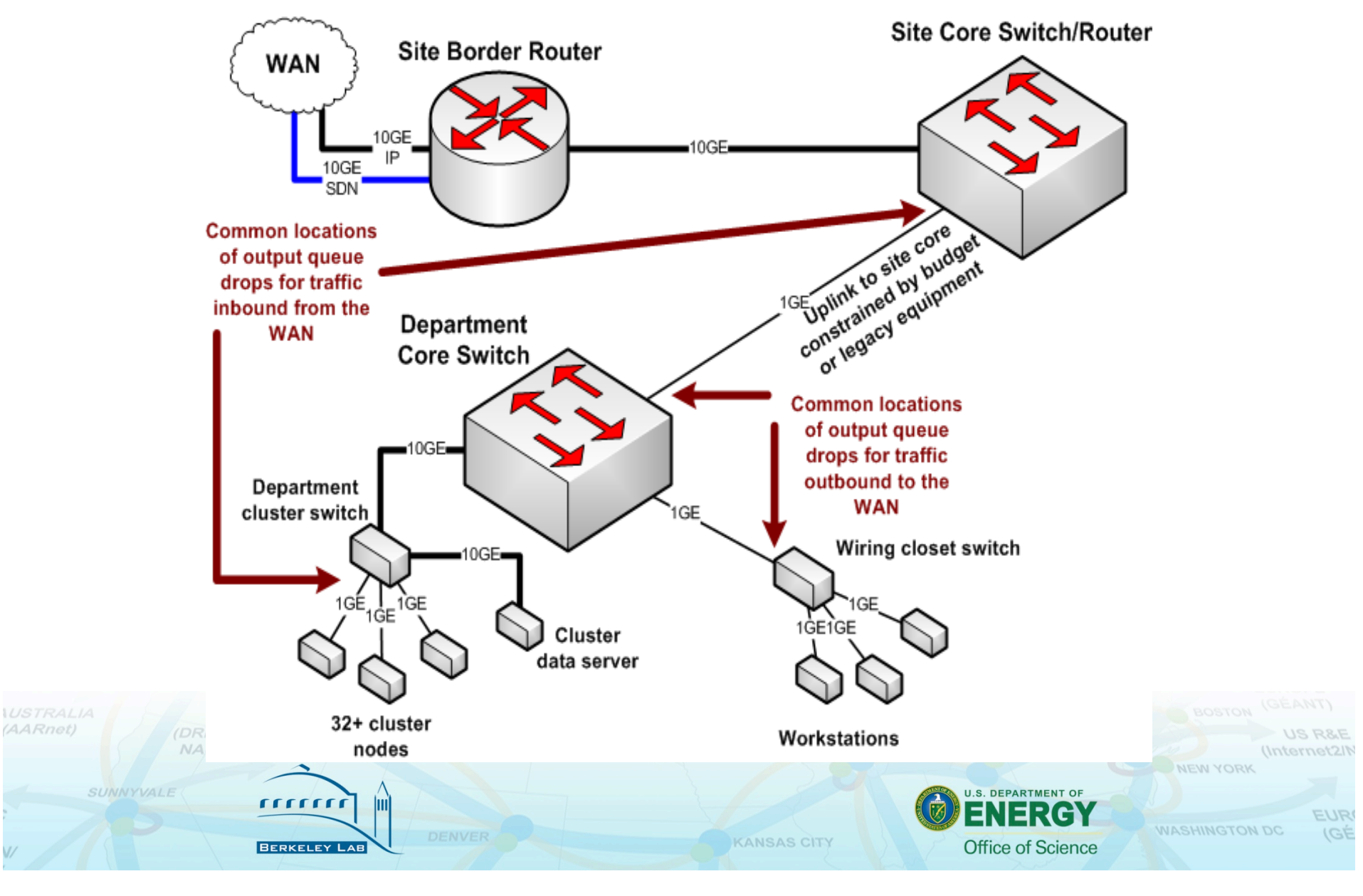

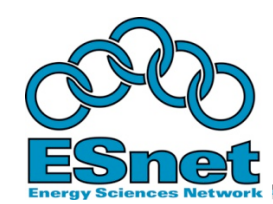

## **Router and Switch Issues**

- Need to have adequate buffering to handle TCP bursts
	- Long fat pipes mean large TCP windows which means large wire-speed bursts
	- Changes in speed (e.g. 10Gbps to 1Gbps)
- Many devices do not have sufficient output queue resources to handle bulk data flows
	- Need to understand device capabilities
	- When purchasing new equipment, require adequate buffering
- Many defaults assume a different traffic profile (e.g. millions of web browsers)
	- Drop traffic at first sign of oversubscription
	- Makes TCP back off because of packet loss
	- Protects flows such as VOIP and videoconferencing (remember the enterprise traffic?)

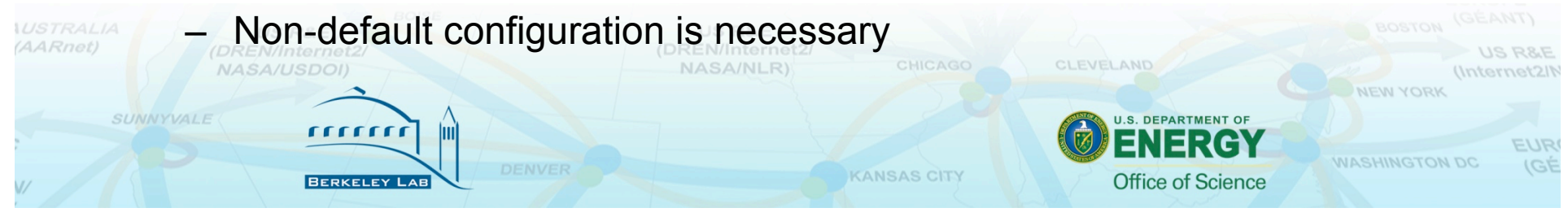

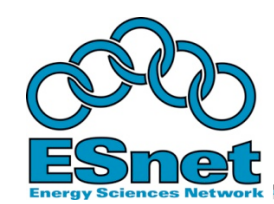

## **Network Architecture Summary**

- Build a network to support bulk data transfers with data transfer in mind
	- Don't just plug it in anyplace
	- Avoid traversing Enterprise infrastructure if you can
	- Connect your bulk transfer resources as close to the border router as you can
- Configure routers and switches for adequate buffering
	- Watch drop counters (e.g. sho int sum or sho int queue)
	- Watch error counters

**NASA/USDOI** 

UNNYVALI

- If you have to, collocate your data server near the border router
	- On-site transfers to your server in another building will usually be high performance due to low latency
	- WAN transfers bypass the Enterprise infrastructure
	- Might be better for network administrators as well (no need to upgrade all the switches in the path to accommodate science traffic)

**KANSAS CIT** 

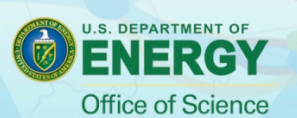

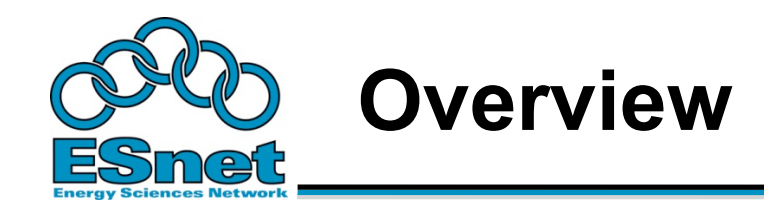

- Bulk data movement a common task
- Pieces of the puzzle
	- Network architecture
	- !**Dedicated hosts**
	- Software tools
- Test, measurement and troubleshooting

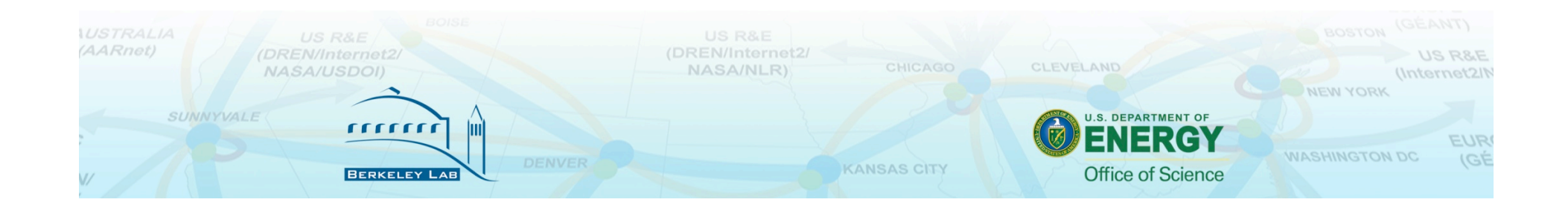

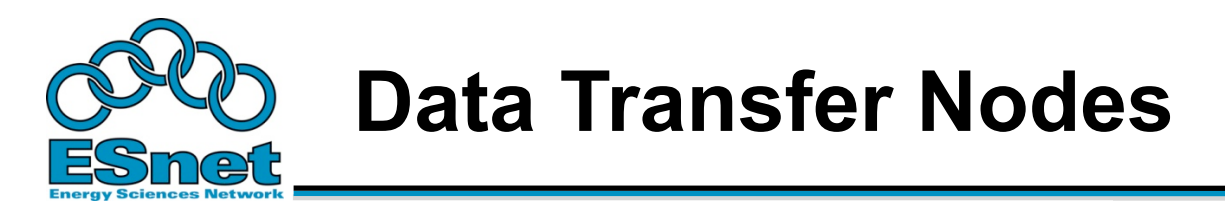

- Reasons for dedicated hosts
	- One thing to test and tune
	- One place for large WAN flows to go (it's easier to give one host a special configuration than to do this for all workstations)
	- One set of firewall exceptions
- If you can, use different network connections for LAN and WAN flows
	- LAN flows can easily saturate network interfaces, especially 1Gbps interfaces

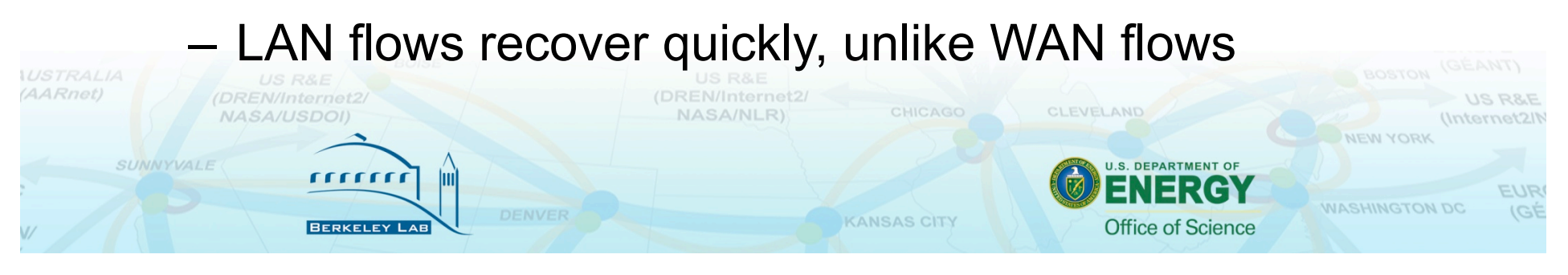

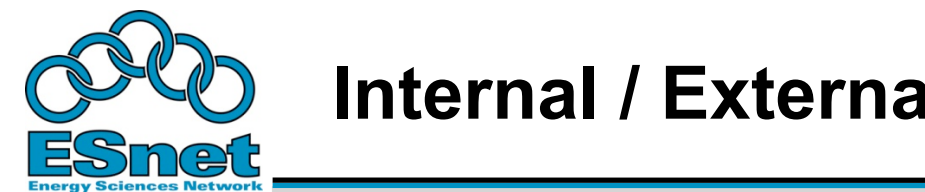

### **Internal / External Traffic Separation**

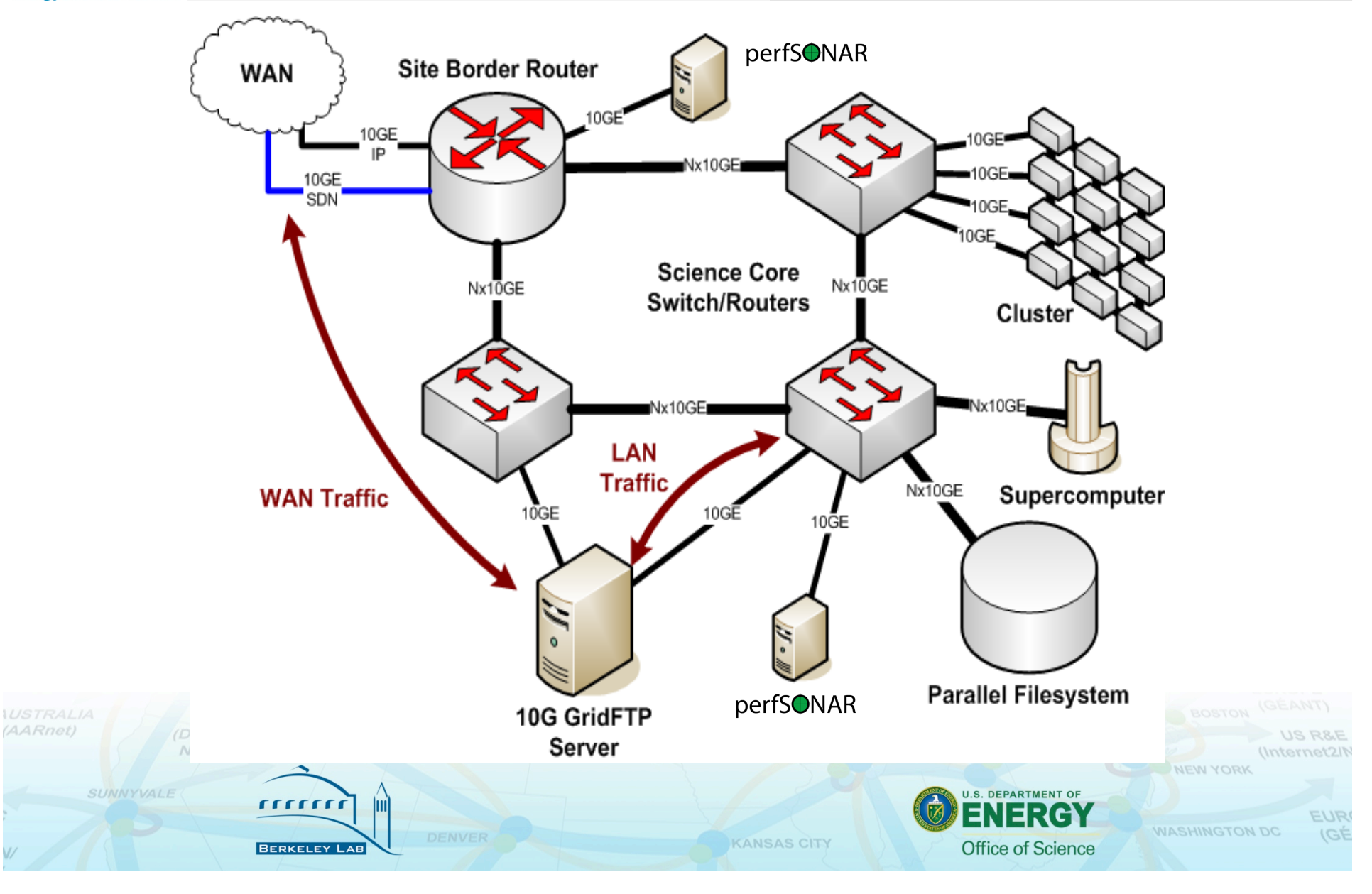

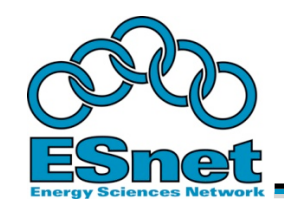

- TCP tuning commonly refers to the proper configuration of buffers that correspond to TCP windowing
- Historically TCP tuning parameters were hostglobal, with exceptions configured per-socket by applications
	- Applications had to understand the network in detail, and know how far away clients were
	- Some applications did this most did not
- Solution: auto-tune TCP connections within preconfigured limits **AARnet**) CLEVELAND NASA/NIR) SUNNYVALE **U.S. DEPARTMENT OF** *NASHINGTON DO* **KANSAS CIT Office of Science**

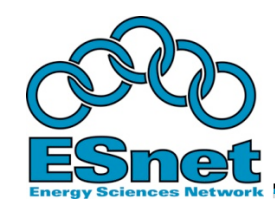

SUNNYVALE

# **Socket Buffer Autotuning**

- To solve the buffer tuning problem, based on work at LANL and PSC, Linux OS added TCP Buffer autotuning
	- Sender-side TCP buffer autotuning introduced in Linux 2.4
	- Receiver-side autotuning added in Linux 2.6
- Most OS's now include TCP autotuning
	- TCP send buffer starts at 64 KB
	- As the data transfer takes place, the buffer size is continuously re-adjusted up max autotune size

**KANSAS CITY** 

- Current OS Autotuning default maximum buffers
	- Linux 2.6: 256K to 4MB, depending on distribution
	- FreeBSD 7: 256K
	- Windows Vista: 16M
	- Mac OSX 10.5: 8M

 $\overline{111111}$ 

Some defaults are still wrong!

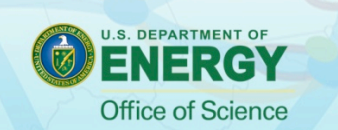

**NASHINGTON DO** 

CLEVELAND

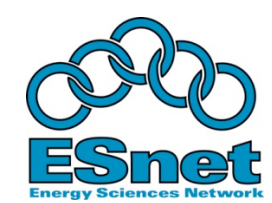

# **Autotuning Settings (For 16MB Max)**

#### • Linux 2.6

net.core.rmem  $max = 16777216$ net.core.wmem  $max = 16777216$ # autotuning min, default, and max number of bytes to use net.ipv4.tcp\_rmem = 4096 87380 16777216 net.ipv4.tcp\_wmem = 4096 65536 16777216

#### • FreeBSD 7.0

net.inet.tcp.sendbuf auto=1 net.inet.tcp.recvbuf auto=1 net.inet.tcp.sendbuf\_max=16777216 net.inet.tcp.recvbuf\_max=16777216

#### • Windows Vista

rrrrrrr

SUNNYVALE

netsh interface tcp set global autotuninglevel=normal

- max buffer fixed at 16MB
- OSX 10.5 ("Self-Tuning TCP")
	- kern.ipc.maxsockbuf=16777216

• For more info, see: http://fasterdata.es.net/TCP-Tuning/

**KANSAS CITY** 

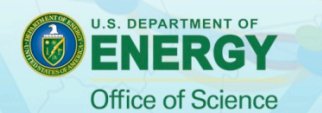

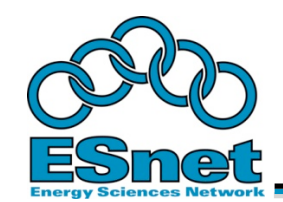

# **Congestion Control**

- TCP senses network congestion by detecting packet loss
- Historically (TCP Reno) TCP used AIMD (Additive Increase, Mutiplicative Decrease) for window sizing in response to loss
- After loss, window opens back up very slowly causes very poor performance
- Newer algorithms, available in Linux, offer higher performance than Reno
	- Cubic (now the default in several Linux distributions)
	- HTCP (Hamilton)
	- Others (see http://fasterdata.es.net/TCP-tuning/linux.html)

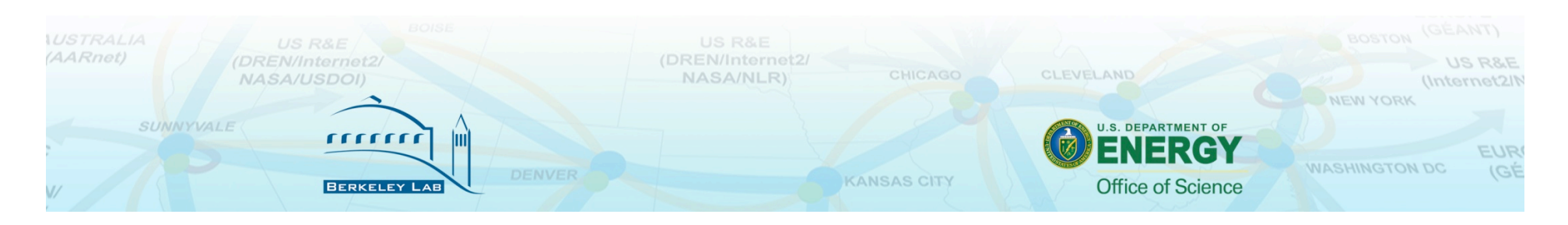

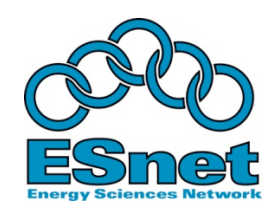

(AAR)

#### **Congestion Algorithms In Several Distributions**

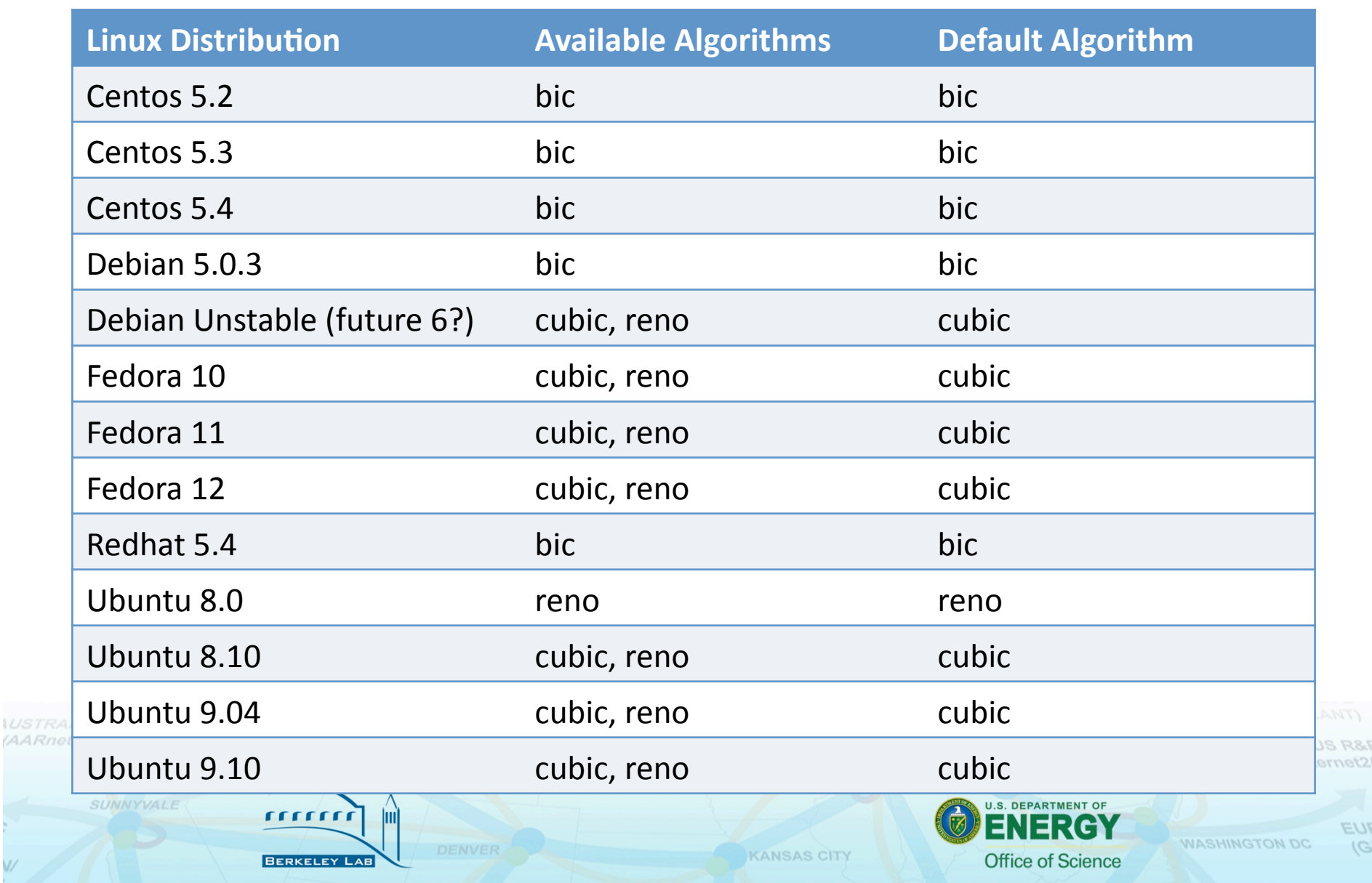

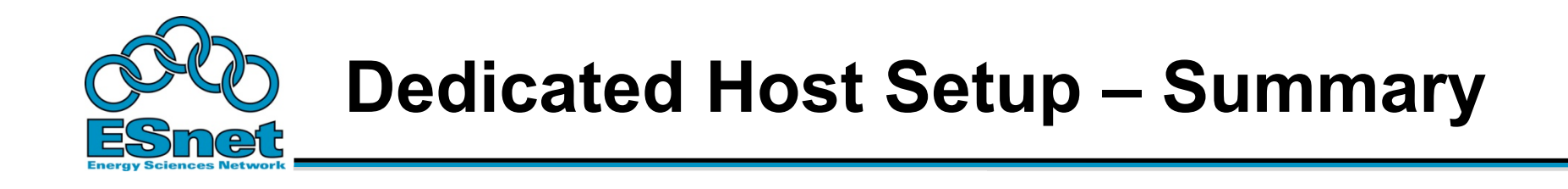

- Use a newer OS that supports TCP buffer autotuning and congestion recovery
- Increase the maximum TCP autotuning buffer size
- Use a modern congestion control algorithm

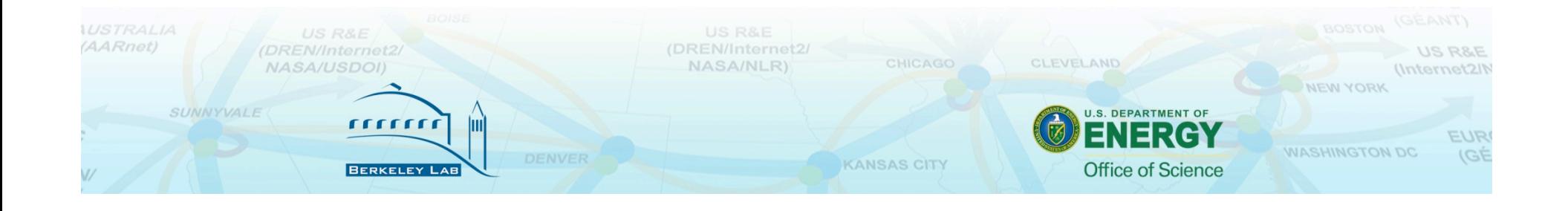

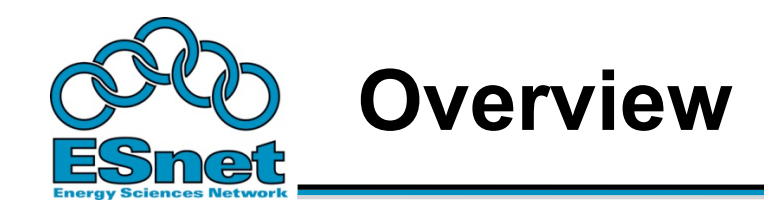

- Bulk data movement a common task
- Pieces of the puzzle
	- Network architecture
	- Dedicated hosts
	- !**Software tools**
- Test, measurement and troubleshooting

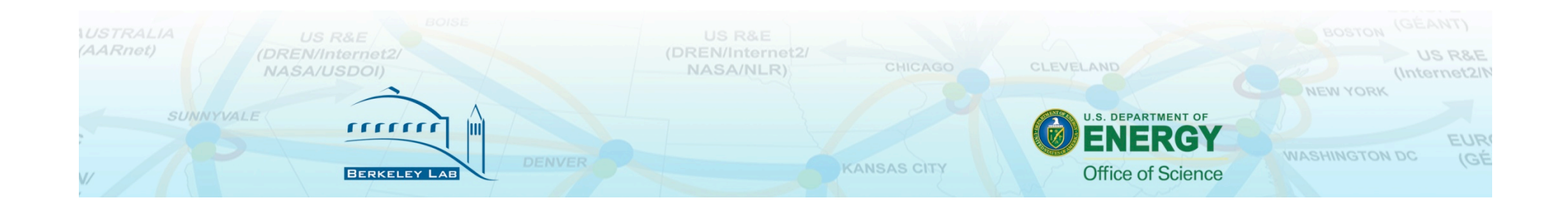

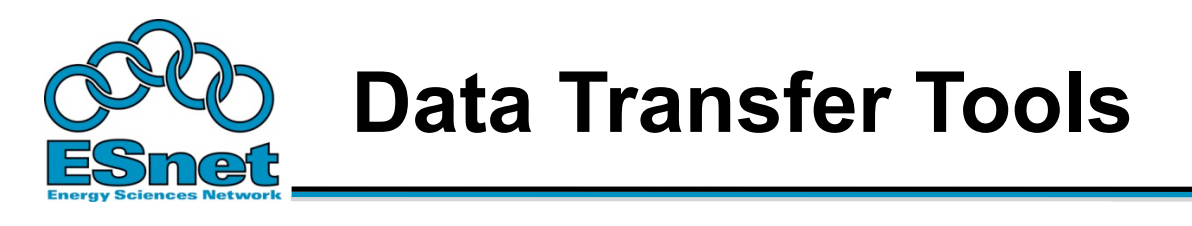

- Parallelism is key
	- It is much easier to achieve a given performance level with four parallel connections than one connection
	- Several tools offer parallel transfers
- Latency interaction is critical
	- Wide area data transfers have much higher latency than LAN transfers
	- Many tools and protocols assume a LAN

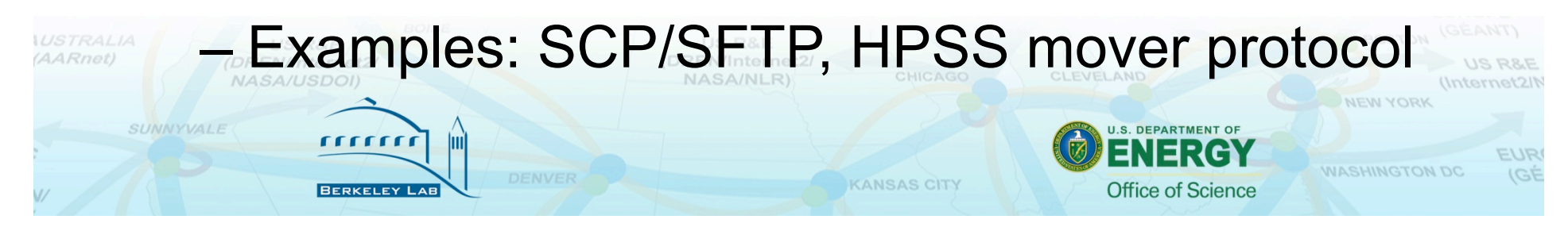

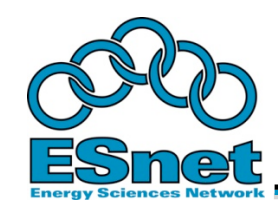

- Using the right tool is very important
	- SCP/SFTP: 10 Mbps
		- standard Unix file copy tools
		- fixed 1 MB TCP window in OpenSSH
			- only 64 KB in OpenSSH versions < 4.7
	- FTP: 400-500 Mbps
		- assumes TCP buffer autotuning
	- Parallel stream FTP: 800-900 Mbps

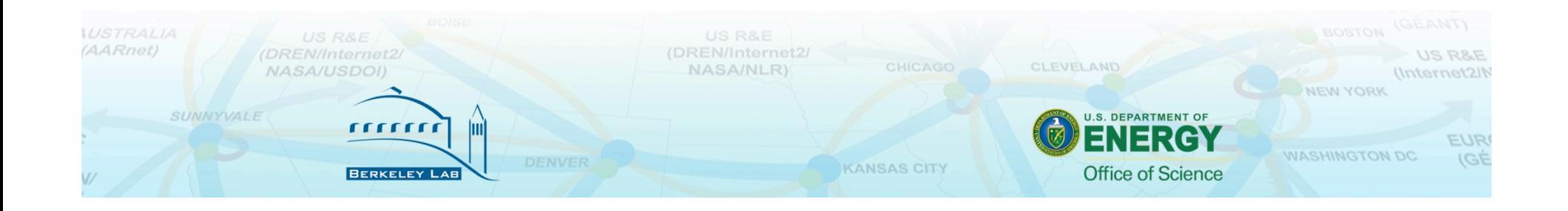

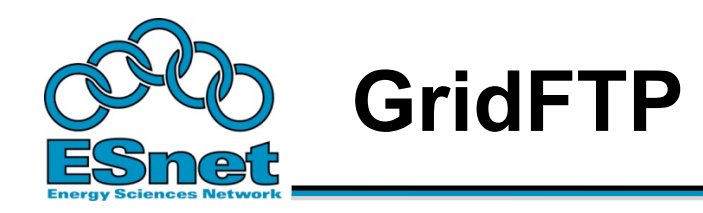

- GridFTP from ANL has everything needed to fill the network pipe
	- Buffer Tuning
	- Parallel Streams
- Supports multiple authentication options
	- anonymous
	- ssh (available in starting with Globus Toolkit version 4.2)
	- X509
- Ability to define a range of data ports
	- helpful to get through firewalls
- Sample Use:

 $111111$ 

– globus-url-copy -p 4 sshftp://data.lbl.gov/home/ mydata/myfile file://home/mydir/myfile

**KANSAS CITY** 

• Available from: http://www.globus.org/toolkit/downloads/ SUNNYVALE

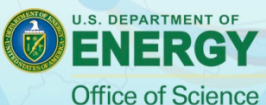

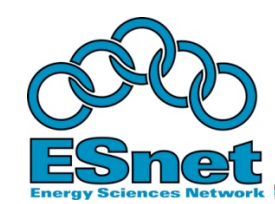

AARnot

## **newer GridFTP Features**

- ssh authentication option
	- Not all users need or want to deal with X.509 certificates
	- Solution: Use SSH for Control Channel
		- Data channel remains as is, so performance is the same
	- see http://fasterdata.es.net/gridftp.html for a quick start guide
- Optimizations for small files
	- Concurrency option (-cc)
		- establishes multiple control channel connections and transfer multiple files simultaneously.

**KANSAS CIT** 

- Pipelining option:
	- Client sends next request before the current completes
- Cached Data channel connections
	- Reuse established data channels (Mode E)
	- No additional TCP or GSI connect overhead

Support for UDT protocol  $\overline{\mathbf{r}}$ 

**U.S. DEPARTMENT OF Office of Science** 

**NASHINGTON D** 

CLEVELAND

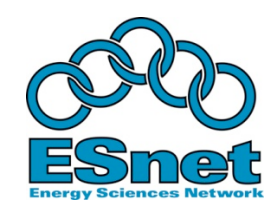

## **Why Not Use SCP or SFTP?**

- Pros:
	- Most scientific systems are accessed via OpenSSH
	- SCP/SFTP are therefore installed by default
	- Modern CPUs encrypt and decrypt well enough for small to medium scale transfers
	- Credentials for system access and credentials for data transfer are the same
- Cons:
	- The protocol used by SCP/SFTP has a fundamental flaw that limits WAN performance
	- CPU speed doesn't matter latency matters
	- Fixed-size buffers reduce performance as latency increases
	- It doesn't matter how easy it is to use SCP and SFTP they simply do not perform

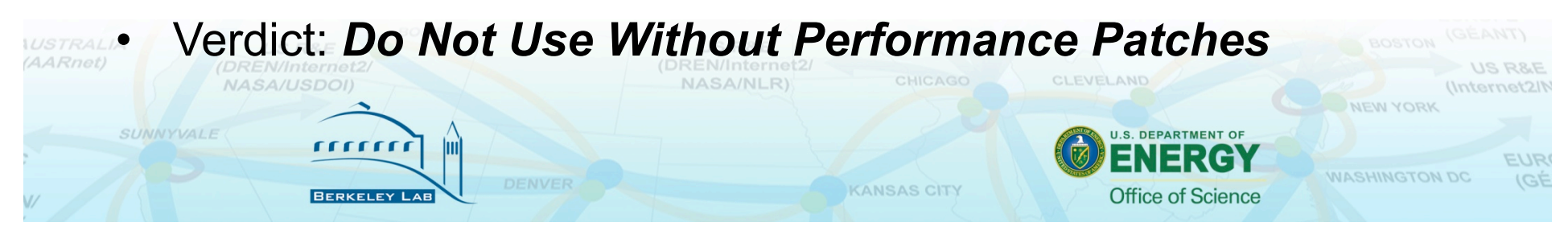

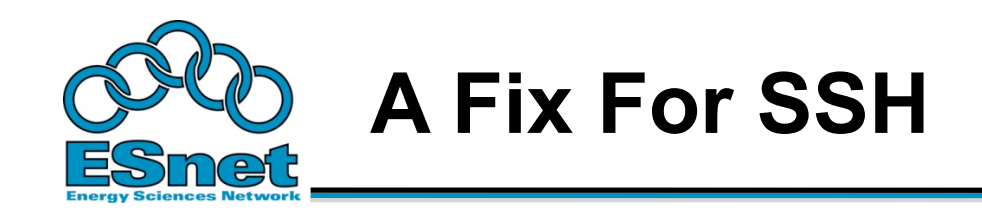

- PSC has a patch set that fixes problems with SSH
- http://www.psc.edu/ networking/projects/hpnssh/
- Significant performance increase

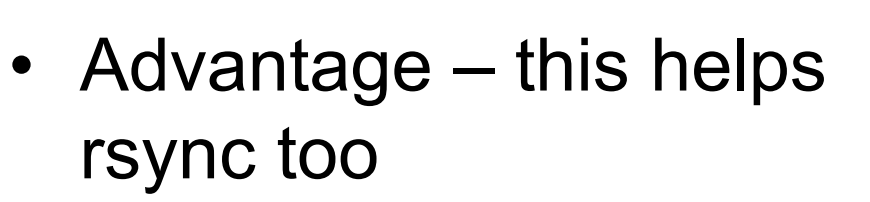

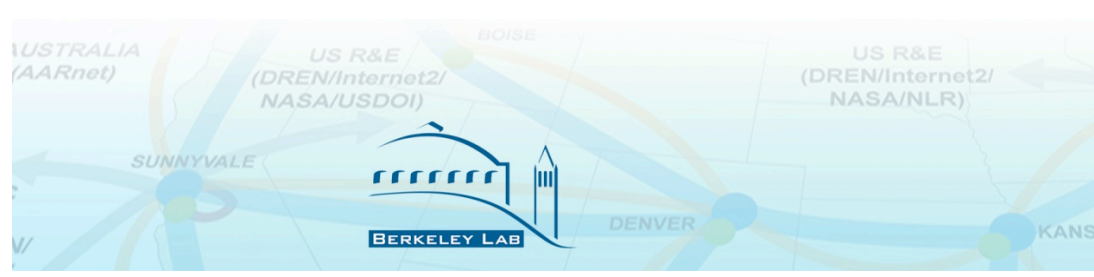

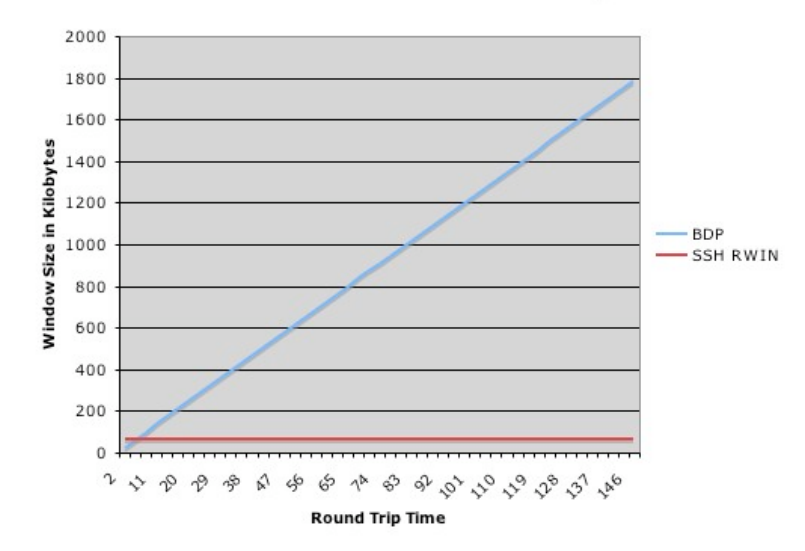

BDP versus SSH Receive Window for a 100Mbps Path

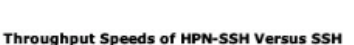

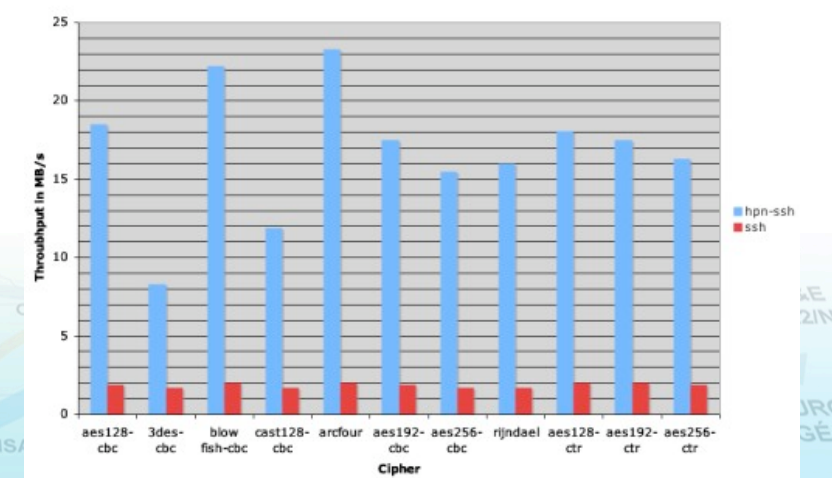

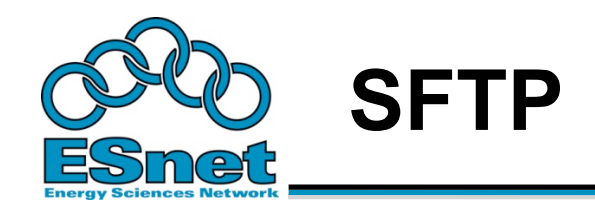

- Uses same code as SCP, so don't use SFTP for WAN transfers unless you have installed the HPN patch from PSC
- But even with the patch, SFTP has yet another flow control mechanism
	- By default, SFTP limits the total number of outstanding messages to 16 32KB messages.
	- Since each datagram is a distinct message you end up with a 512KB outstanding data limit.
	- You can increase both the number of outstanding messages ('-R') and the size of the message ('-B') from the command line though.

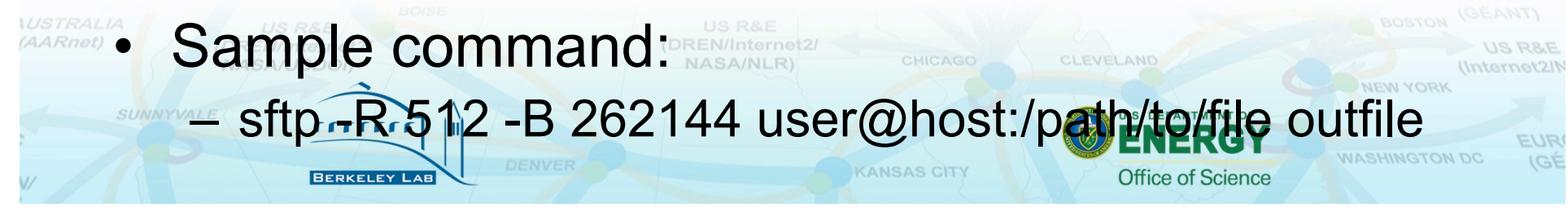

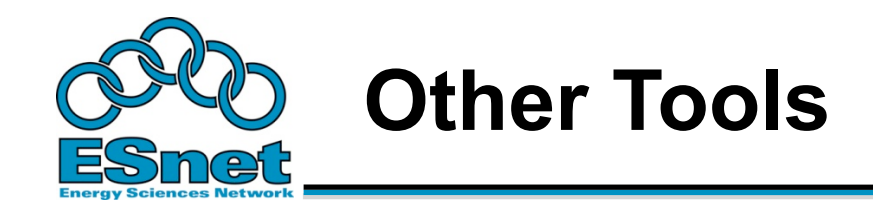

- bbcp: http://www.slac.stanford.edu/~abh/bbcp/
	- supports parallel transfers and socket tuning
	- bbcp -P 4 -v -w 2M myfile remotehost:filename
- Tools page on fasterdata.es.net
	- More tools
	- Quick start guides
	- Additional information
	- http://fasterdata.es.net/tools.html

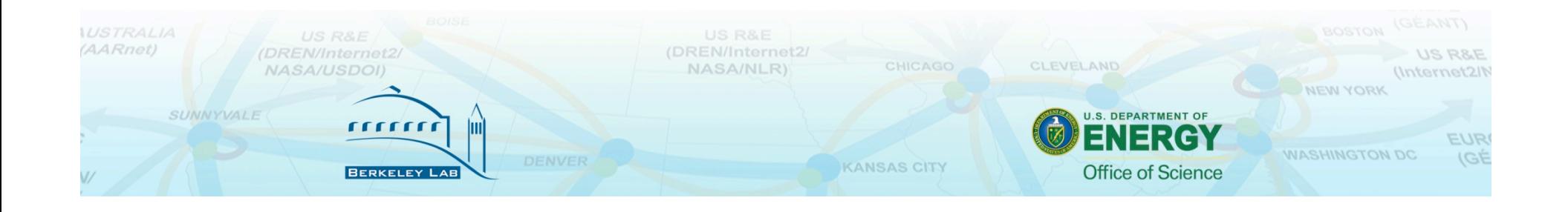

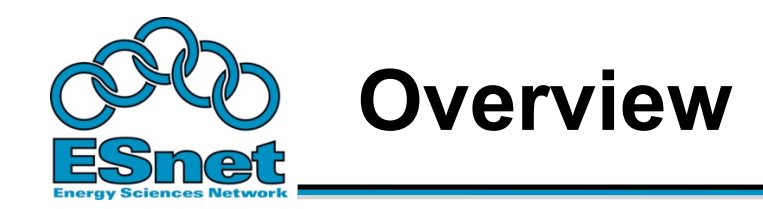

- Bulk data movement a common task
- Pieces of the puzzle
	- Network architecture
	- Dedicated hosts
	- Software tools

## !**Test, measurement and troubleshooting**

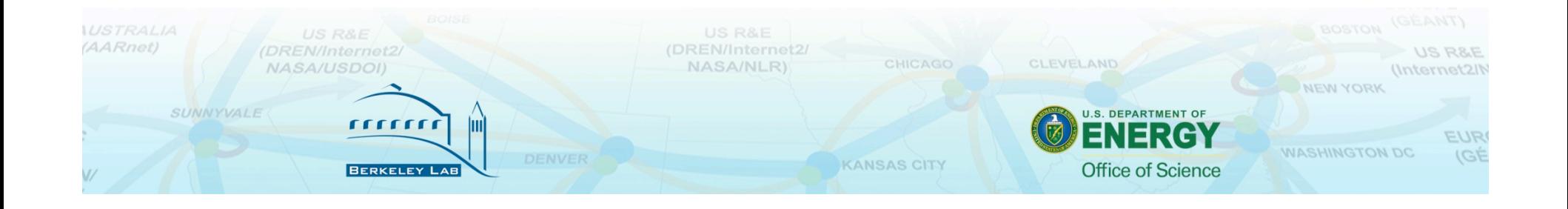

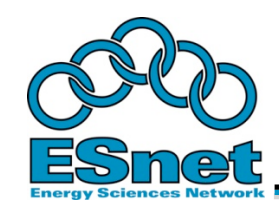

- **You can't fix what you can't find**
- **You can't find what you can't see**
- Typical scenario:
	- 1. Attempt to transfer data to some remote site
	- 2. Transfer fails or is slow
	- 3. Try to transfer locally works fine
	- 4. Conclude that "the network is broken"
	- 5. Give up

**UNNYVALE** 

• The problem could just as easily be the local switch, failing optics in somebody's box in another state, or a duplex mismatch at the far end – how do you know?

**KANSAS CIT** 

**S. DEPARTMENT OF** 

**Office of Science** 

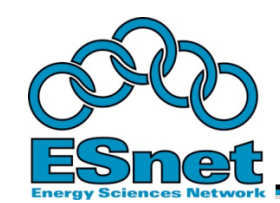

SUNNYVALE

### **Test And Measurement Advantages**

- It is typically difficult to get statistics and diagnostic output from every device in the path
	- Many administrative domains
	- Difficulty finding people, etc

measurement framework

• Test tools allow a person to locate the source of the problem (or at least make significant progress) without involving a large number of other people

**KANSAS CIT** 

**U.S. DEPARTMENT OF** 

**Office of Science** 

• Many networks are now instrumented with perfSONAR, providing a common test and

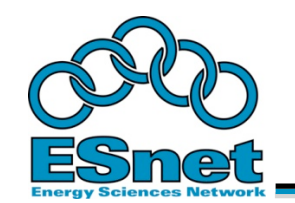

## **perfSONAR**

- An open web-services based framework for collecting, managing and sharing network measurements
- A description of a common set of test and measurement tools
- A set of known-good measurement points (hosts) at strategic locations
	- Major network hubs
	- Site borders
	- Near major resources
- perfSONAR is being deployed across the science community

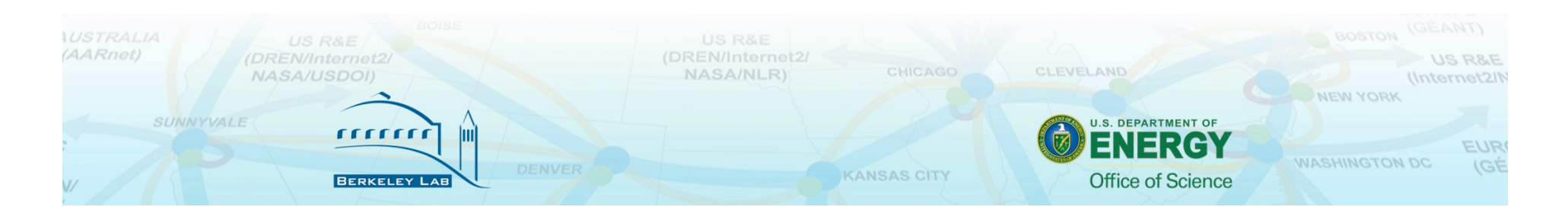

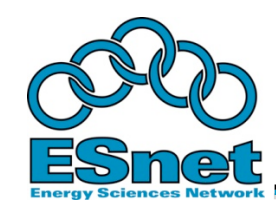

## **perfSONAR Deployments**

- Internet2
- ESnet
- Argonne National Lab
- Brookhaven National Lab
- Fermilab
- National Energy Research Scientific Computing Center (NERSC)
- Pacific Northwest National Lab
- University of Michigan, Ann Arbor
- Indiana University
- Boston University
- University of Texas Arlington
- Oklahoma University, Norman
- Michigan Information Technology Center
- William & Mary
- University of Wisconsin Madison
- Southern Methodist University, Dallas

1111111

**BERKELEY** 

- University of Texas Austin
- WSTRA

SUNNYVALE

**Vanderbilt University NASA/USDOI)** 

- APAN
- GLORIAD
- JGN2PLUS
- KISTI, Korea
- Monash University, Melbourne
- NCHC, HsinChu, Taiwan
- Simon Fraser University
- GEANT
- GARR
- HUNGARNET
- PIONEER
- **SWITCH**
- CCIN2P3
- CERN
- CNAF
- DE-KIT
- NIKHEF/SARA

**KANSAS CITY** 

- PIC
- (DREN/Internet2<sup>)</sup> RAL
	- NASA/NLR) • TRIUMF
- **U.S. DEPARTMENT OF**

CLEVELAND

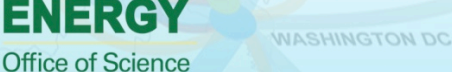

(Internet?)

(GÉ

**NEW YORK** 

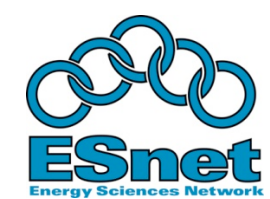

**SUNNYVALI** 

 $1111111$ 

## **Level 1 perfSONAR Deployment**

- Several ways to deploy perfSONAR
- Level 1 provides simple throughput testing via bwctl/iperf
- Others provide increased levels of capability
- Just a simple throughput test host can be an amazingly powerful tool
	- It's not alone there are many many other perfSONAR instances with bwctl servers
	- Diversity of test points allows for testing to different locations to narrow down the source of the problem

**KANSAS CIT** 

Office of Science

http://fasterdata.es.net/ps\_level1\_howto.html

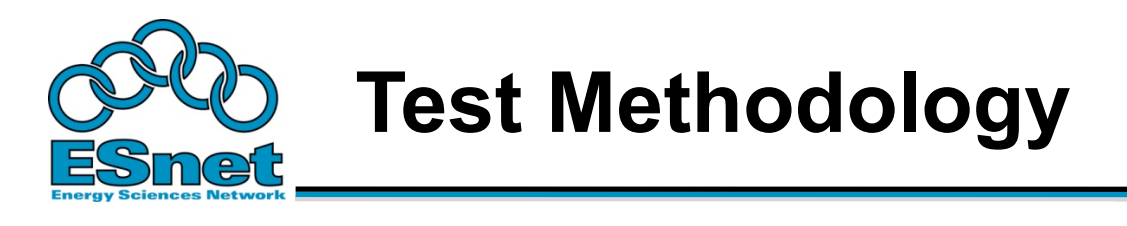

- Base assumptions:
	- Hosts are set up properly (modern congestion control algorithm, TCP autotuning enabled and given sufficient headroom, no duplex mismatches, etc)
	- Using reasonable data transfer software (e.g. GridFTP)
	- Performance is still slow
	- There is a Level 1 perfSONAR host available

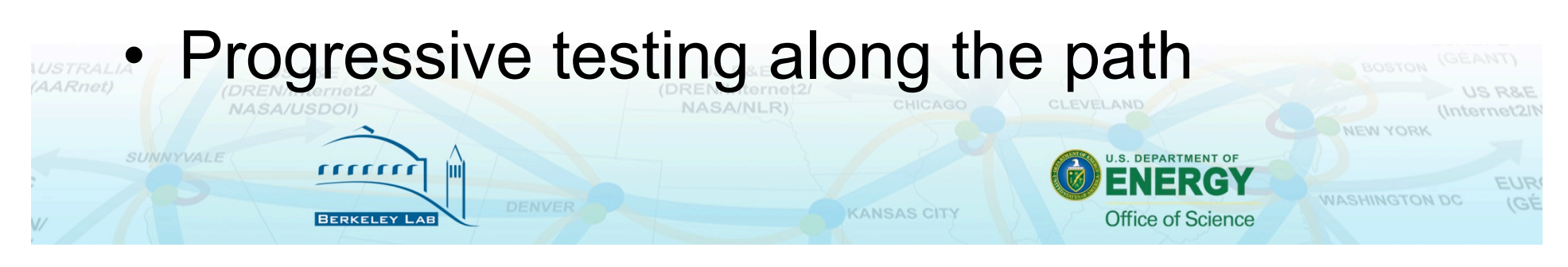

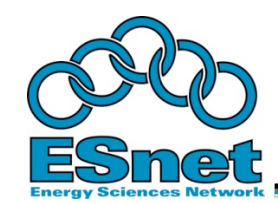

# **Progressive Testing**

- Test from local perfSONAR host to nearest perfSONAR host using bwctl (see http://www.perfsonar.net/deploy.html for list of servers)
- Then test to the next nearest, and so on
- If performance degrades significantly and consistently as you move the test endpoint further away, loss might well be local
- If everything is fine till you get to a particular location, and everything is bad after that, it is likely that something is wrong near that location
- However, small switch/router buffers can cause tricky problems (in this case, path diversity is key)

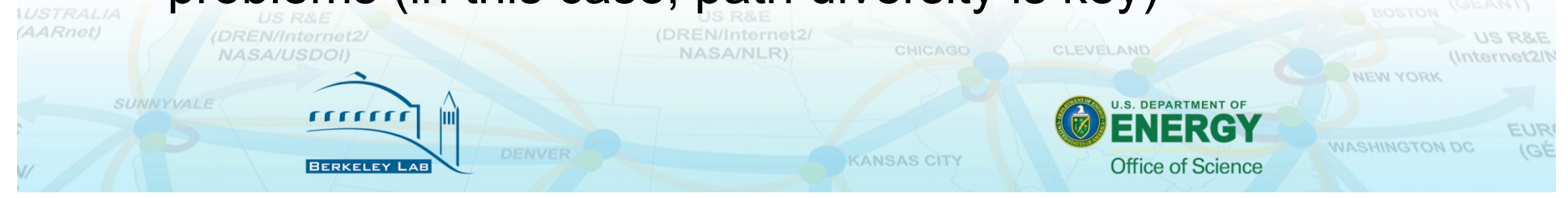

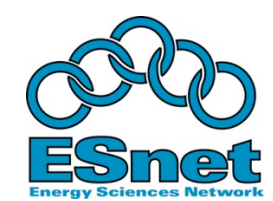

## **Short Distance Tests Aren't Adequate**

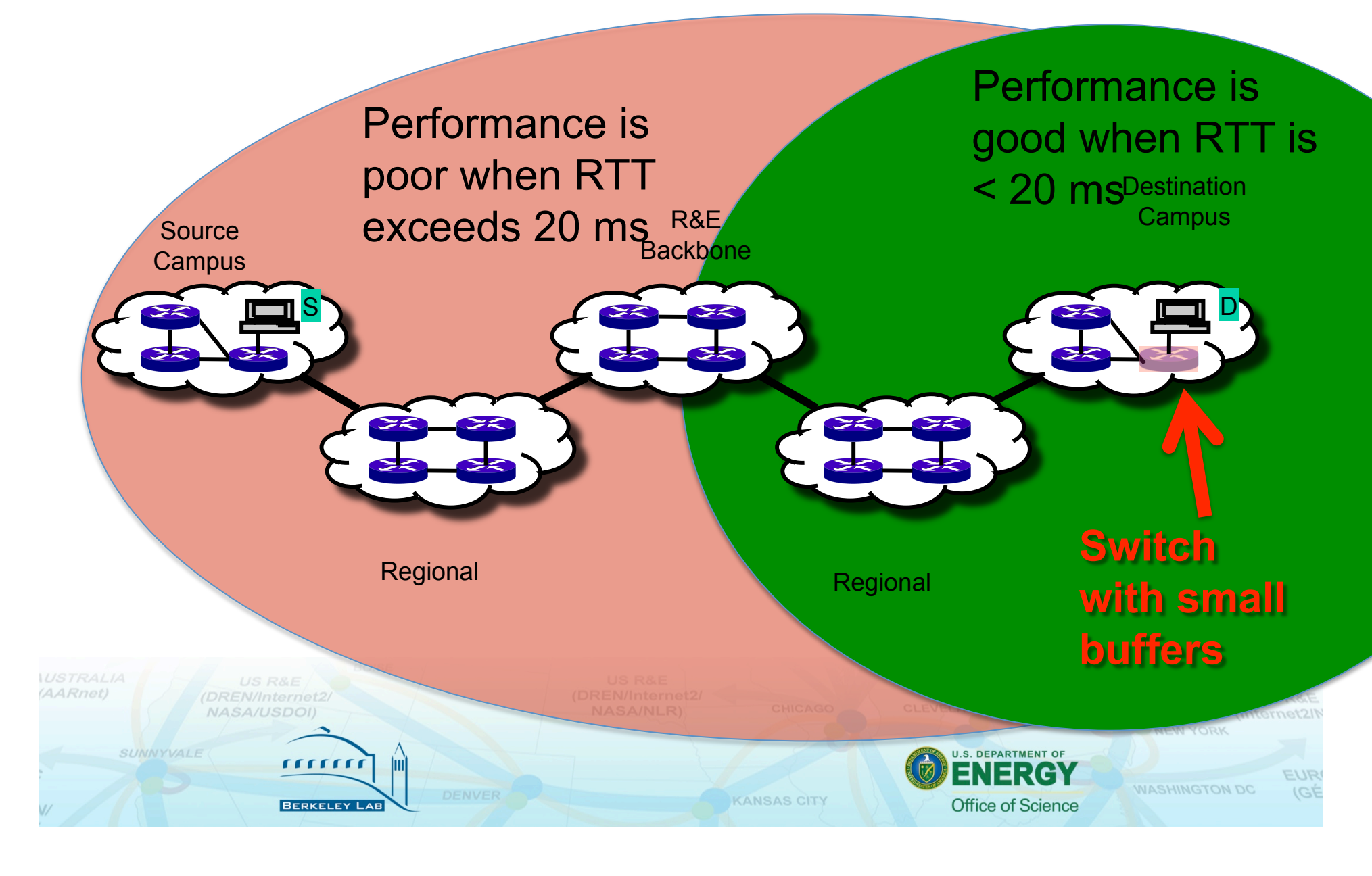

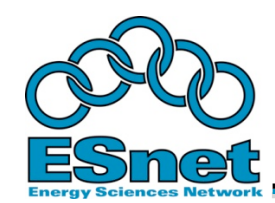

- We have used perfSONAR extensively to test and measure our own network and to help solve problems with sites
- Every perfSONAR deployment has found problems
	- The utility of perfSONAR cannot be overstated
	- If you haven't verified your network tests clean, it is almost certain there are problems

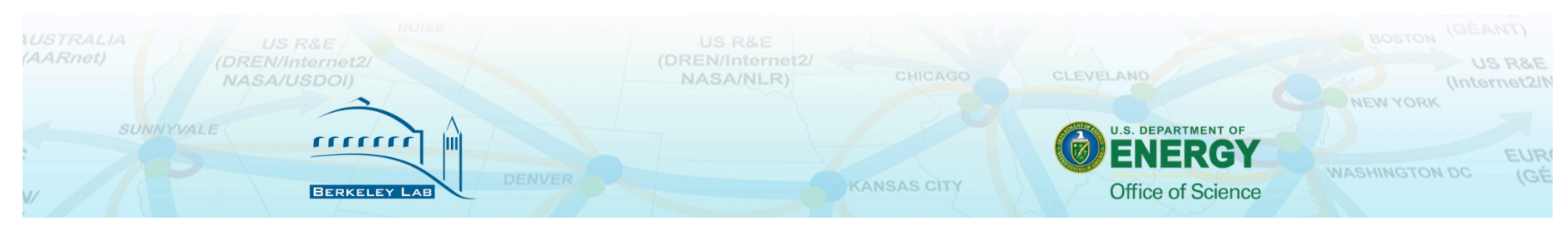

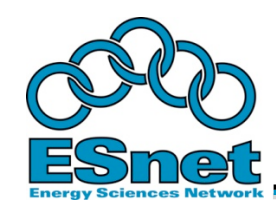

#### **Transfers Between DOE Supercomputer Centers**

- Users were having problems moving data between supercomputer centers
	- One user was: "waiting more than an entire workday for a 33 GB input file"
- perfSONAR Measurement tools were installed
	- Regularly scheduled measurements were started
- Numerous issues were identified & corrected
- Dedicated data transfer nodes were built
	- Tuned for wide area data transfers
	- Typical disk-to-disk speeds currently 1.4Gbps to 2Gbps
	- http://www.nersc.gov/nusers/systems/DTN/transferspeeds.html

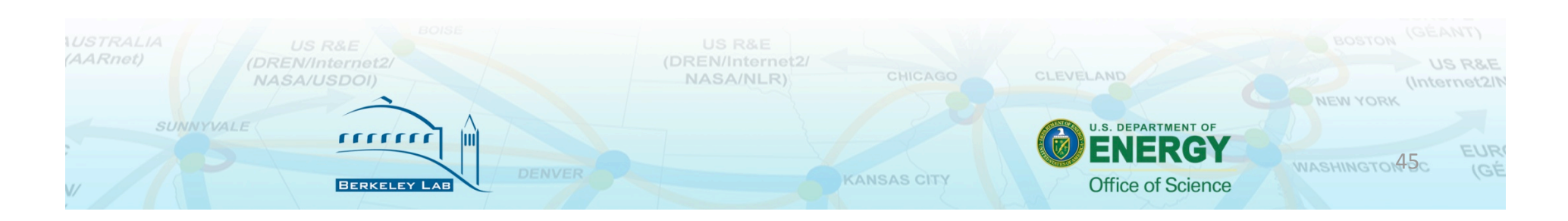

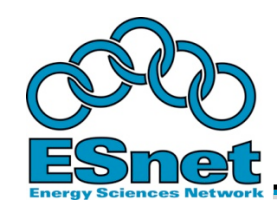

# **Importance of Regular Testing**

- You can't wait for users to report problems and then fix them (soft failures can go unreported for years!)
- Things just break sometimes
	- Failing optics
	- Somebody messed around in a patch panel and kinked a fiber
	- Hardware goes bad
- Problems that get fixed have a way of coming back
	- System defaults come back after hardware/software upgrades
	- New employees may not know why the previous employee set things up a certain way and back out fixes
- perfSONAR makes is easy to collect, archive, and alert on throughput information
- If you know something went wrong on a particular day in the recent past, it is much easier to ask what changed and find the issue

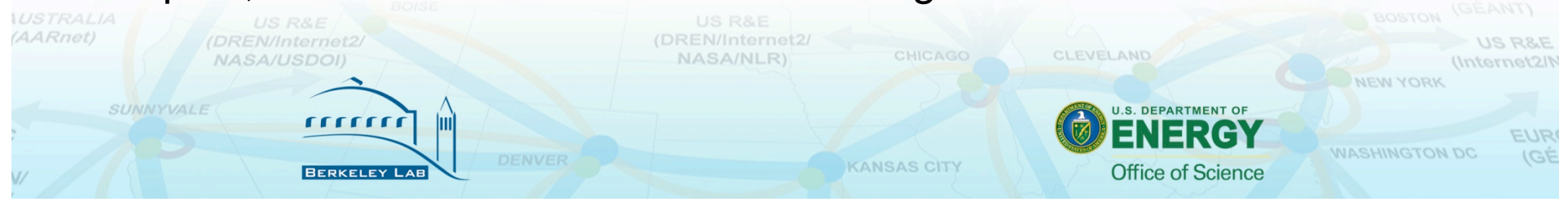

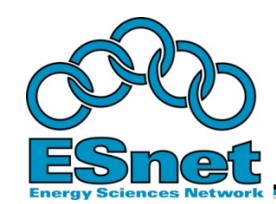

## **Deploying perfSONAR In Under 30 Minutes**

- There are two easy ways to deploy a perfSONAR host
- Level 1 perfSONAR install
	- Build a Linux machine as you normally would (configure TCP properly!)
	- Go through the Level 1 HOWTO
	- http://fasterdata.es.net/ps\_level1\_howto.html
	- Simple, fewer features, runs on your standard Linux build
- Use the PS Performance Toolkit boot CD
	- Use command line tool to configure if you like a CLI
	- Use Web GUI to configure if you like a GUI
	- http://psps.perfsonar.net/toolkit/

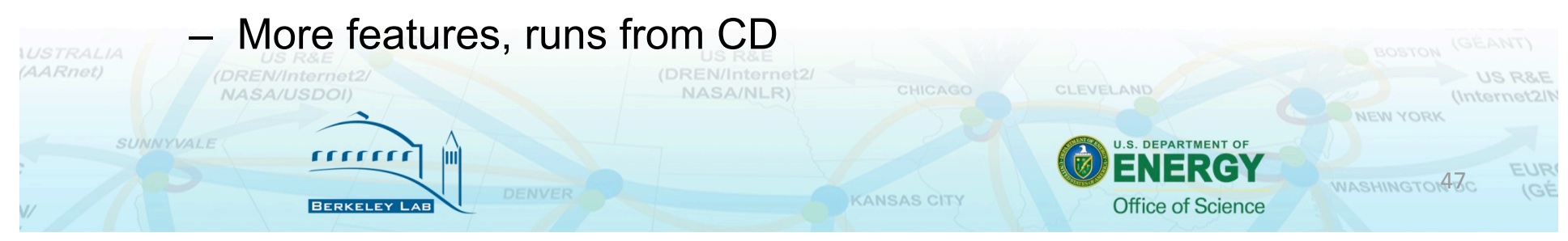

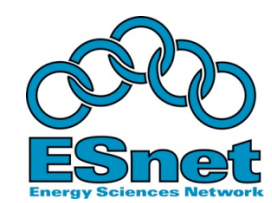

SUNNYVALE

**CECECE** 

# **Putting It All Together**

- 1. TCP tuning is critical, but is now easy
	- Four lines in /etc/sysctl.conf to give autotuning room to help you
	- Make sure you're not stuck with TCP Reno
- 2. Build one host for WAN data transfers, make sure it's right
	- GridFTP, BBCP, HPN-SSH
	- Make sure TCP parameters are configured
- 3. Deploy at least a Level 1 perfSONAR host
	- Test and measurement are critical
	- Even if you're fabulously lucky and don't need it today, you'll need it tomorrow
- 4. Plug your hosts into the right place in the network
	- Move it to another building if you have to
	- The less Enterprise infrastructure you traverse, the better
	- Avoid all the cheap switches you can shallow queues drop packets

**KANSAS CITY** 

Make sure your network devices are using the queues they have

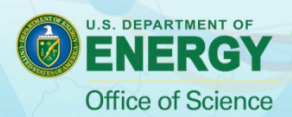

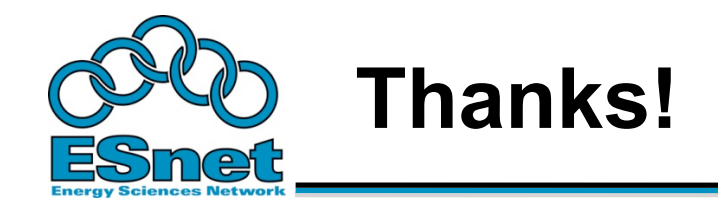

### • Questions?

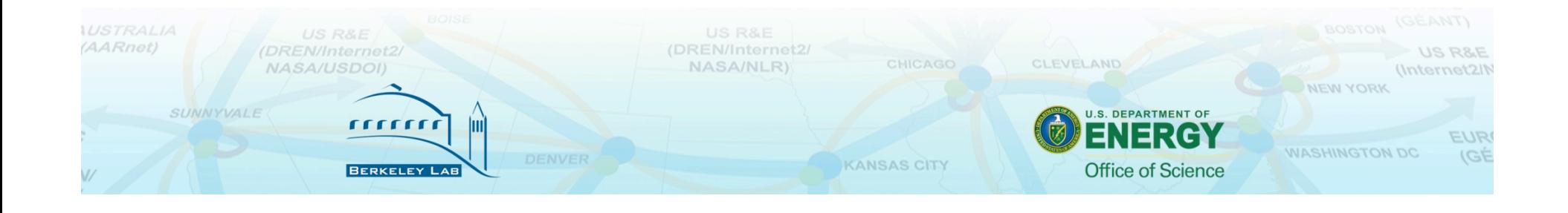